#### **BAB III**

#### **OBJEK, METODE, DAN DESAIN PENELITIAN**

#### **3.1. Objek Penelitian**

Objek penelitian merujuk masalah ataupun tema yang sedang diteliti (Idrus, 2009). Penelitian ini menguji tentang pengaruh produk, harga, dan religiusitas terhadap keputusan menjadi mitra MLM syariah. Objek penelitian ini terdiri dari satu variabel terikat atau variabel dependen (Y), tiga variabel bebas atau variabel independen (X). Variabel terikat pada penelitian ini yaitu keputusan menjadi mitra MLM syariah, sedangkan variabel bebas pada penelitian ini yaitu produk, harga dan religiusitas. Adapun subjek pada penelitian ini yaitu mitra PT Herbal Oenawar Al-Wahida BC 2 Kota Cimahi.

#### **3.2. Metode Penelitian**

Metode penelitian berhubungan erat dengan prosedur, teknik, alat serta desain penelitian yang digunakan. Pada penelitian ini, metode yang akan digunakan adalah metode deskriptif. Menurut Sugiyono (2017) menjelaskan bahwa dalam penelitian deskriptif, peneliti tidak akan menetapkan penelitiannya hanya berdasarkan variabel penelitian, tetapi keseluruhan situasi sosial yang diteliti meliputi aspek tempat, pelaku, dan aktivitas yang berinteraksi secara sinergis.

Jenis Penelitian Kuantitatif adalah penelitian yang disusun akan menjawab permasalahan melalui teknik pengukuran yang cermat terhadap variabel-variabel tertentu, sehingga menghasilkan simpulan-simpulan yang dapat digeneralisasikan, lepas dari konteks waktu dan situasi serta jenis data yang dikumpulkan terutama data kuantitatif (Arifin Z. , 2011). Pendapat Arifin tersebut sangat sejalan dengan maksud dari penelitian ini yang mengedepankan kesimpulan dari hasil penelitian faktor-faktor yang nantinya akan dijadikan acuan dalam keputusan mitra HPAI bergabung menjadi mitra MLM Syariah. Pendekatan kuantitatif ini juga mengedapankan rancangan penelitian berdasarkan prosedur statistik serta dalam pengumpulan datanya menggunakan instrumen penelitian seperti penggunaan angket dan wawancara.

### **3.3. Desain Penelitian**

Desain Penelitian adalah kerangka kerja yang digunakan untuk melaksanakan riset pemasaran (Malhotra, 2007). Desain penelitian memberikan prosedur untuk mendapatkan informasi yang diperlukan untuk menyusun atau menyelesaikan masalah dalam penelitian. Desain penelitian merupakan dasar dalam melakukan penelitian. Oleh sebab itu, desain penelitian yang baik akan menghasilkan penelitian yang efektif dan efisien.

Menurut (Hasan, 2002) ada tiga jenis desain penelitian, yaitu:

1. Desain Eksplanatori

Desain eksplanatori berusaha mencari ide-ide atau hubunganhubungan yang baru, sehingga dapat dikatakan desain ini bertitik tolak dari variabel, bukan dari fakta.

2. Desain Deskriptif

Desain ini bertujuan untuk menguraikan sifat atau karakteristik dari suatu fenomena tertentu.

3. Desain Kausal

Desain kausal berguna untuk menganalisis hubungan-hubungan antara satu variabel dengan variabel lainnya atau bagaimana suatu variabel mempengaruhi variabel lainnya. Desain kausal menguji hubungan "sebab akibat" Menurut Sugiyono metode kausal (2010) adalah "hubungan yang bersifat sebab akibat, jadi disini ada variabel independen (variabel yang mempengaruhi) dan variabel dependen (dipengaruhi)".

Berdasarkan penjelasan yang ada, maka desain yang digunakan dalam penelitian ini adalah desain kausal. Desain penelitian kausal sering juga disebut sebagai desain kausal komparatif. Desain kausal komparatif digunakan untuk menjelaskan hubungan kausal antar variabel melalui pengujian hipotesis. Desain kausal komparatif mengkaji secara mendalam dan menyeluruh hubungan sebab akibat sekaligus untuk mencari tahu bagaimana keterkaitan antara variabel dan masalahnya yang merujuk pada tujuan penelitian.

#### **3.3.1. Definisi Operasional Variabel**

Operasional variabel menurut Sugiyono (2010) adalah segala sesuatu yang berbentuk apa saja yang ditetapkan oleh peneliti untuk dipelajari sehingga diperoleh informasi tentang hal tersebut, kemudian ditarik kesimpulannya. Secara operasional, terdapat istilah dalam peneltiian ini yang perlu didefinisikan, yakni:

| <b>Variabel</b>     | <b>Definisi</b>                                                                                                    | <b>Indikator</b>                                                                                                    | <b>Skala</b> |
|---------------------|----------------------------------------------------------------------------------------------------|----------------------------------------------------------------------------------------------------|--------------|
| <b>Produk</b>       | Konsumen dapat<br>mengambil<br>keputusan untuk<br>membeli sebuah<br>produk atau<br>menggunakan<br>uangnya untuk<br>tujuan yang lain.<br>Kotler & Keller<br>(2009:251)                                                                                                    | Variasi produk<br>$\bullet$<br>Kualitas produk<br>Ketersediaan fitur                                                                                                    | Likert       |
| Harga               | Sejumlah uang<br>yang ditagih atas<br>suatu produk atau<br>jasa. Kotler dan<br>Amstrong<br>(2008:345)                                                                                                    | • Keterjangkauan harga<br>Kesesuaian harga dengan<br>kualitas produk<br>Daya saing harga<br>Selisih harga Mitra dengan<br>konsumen reguler                                              | Likert       |
| <b>Religiusitas</b> | Religiusitas<br>dalam penelitian<br>ini adalah<br>penghayatan<br>agama seseorang<br>yang menyangkut<br>simbol,<br>keyakinan, nilai<br>dan perilaku yang<br>didorong oleh<br>kekuatan spiritual<br>yang merupakan<br>integrasi secara<br>komplek antara<br>pengetahuan<br>agama, perasaan<br>serta tindakan<br>keagamaan dalam<br>diri seseorang.<br>(R. Stark dan<br>C.Y. Glock (1968) | Ritual (syari'ah)<br>$\bullet$<br>Ideologis (aqidah)<br>Intelektual (ilmu)<br>Pengalaman atau<br>$\bullet$<br>penghayatan (experiential)<br>Konsekuensial<br>$\bullet$<br>(pengamalan). | Likert       |

**Tabel 1.1. Definisi Operasional Variabel**

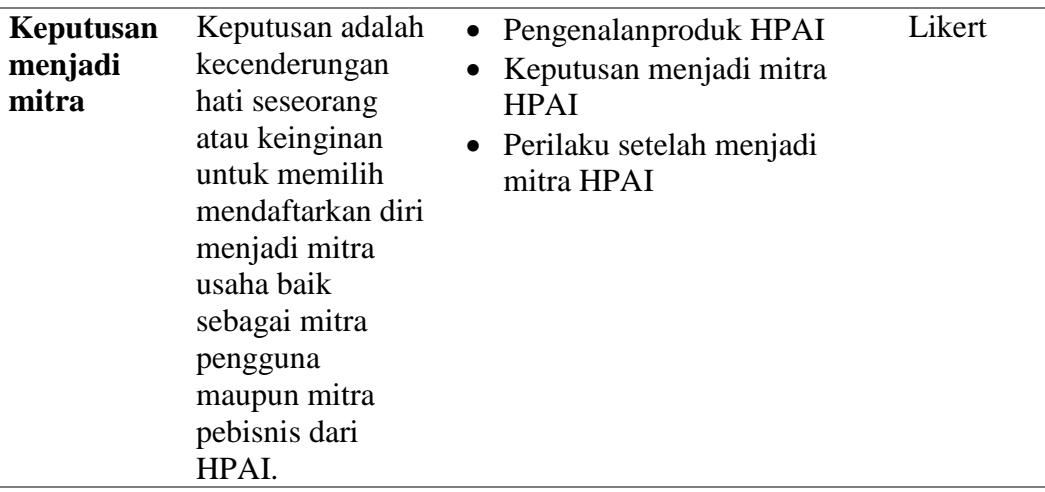

### **3.3.2. Populasi dan Sampel Penelitian**

### **1. Populasi**

Menurut (Ferdinand, 2014) Populasi dipandang sebagai sebuah semesta penelitian, dimana populasi merupakan suatu kesatuan dari peristiwa, hal atau orang yang memiliki karakteristik yang sama sehingga menjadi pusat penelitian. Penjelasan tersebut sangat jelas mengungkapkan bahwa pada intinya populasi adalah objek penelitian yang telah ditentukan sedemikian rupa oleh peneliti. Populasi yang ditentukan oleh penulis dalam penelitian ini adalah Mitra HPAI BC Kota Cimahi.

### **2. Sampel**

Menurut (Ferdinand, 2014) sampel adalah subset dari populasi, terdiri dari beberapa anggota populasi. Menurut (Arifin, 2011) sampel adalah sebagian dari populasi yang akan diselidiki atau dapat juga dikatakan bahwa sampel adalah populasi dalam bentuk mini (*miniatur population*).

Dikarenakan situasi saat ini *new normal* dan untuk memenuhi alat analisis regresi, maka kuota sampel yang akan dipakai adalah 30 agen HPAI Kota Cimahi sebagai responden dalam penelitian ini.

Teknik pengambilan sampel responden yang digunakan dalam penelitian ini teknik *Snowball* Sampling. *Snowball* Sampling adalah teknik pengambilan sampel yang mula-mula jumlahnya kecil, kemudian sampel ini disuruh temantemannya untuk dijadikan sampel (Sugiyono, 2013). Begitu seterusnya sehingga sampel semakin banyak. Ibarat bola salju yang menggilinding, makin lama semakin membesar.

Dalam penentuan sampel, pertama-tama dipilih satu atau dua orang, tetapi karena dengan dua orangini belum merasa lengkap terhadap data yang di berikan, maka peneliti mencari orang lain yang dipandang lebih tahu dan dapat melengkapi data yang diberikan oleh dua orang sebelumnya. Begitu seterusnya sehingga jumlah sampel semakin banyak. Peneliti menyajikan suatu jaringan melalui gambar *sociogram* berupa gambar lingkaran-lingkaran yang dikaitkan atau dihubungkan dengan garis-garis. Setiap lingkaran mewakili satu responden atau khusus, garis-garis menunjukkan hubungan antar responden atau antar kasus (Newman, 2003).

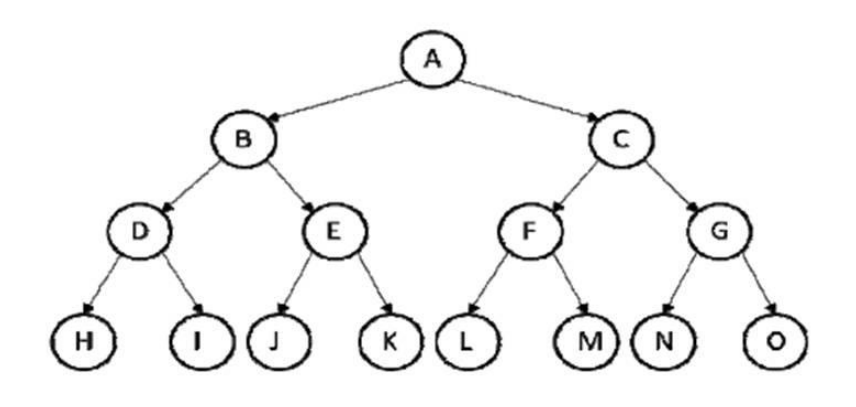

#### **Gambar 3.1. Bagan Teknik** *Snowball Sampling*

Responden yang dijadikan sampel mewakili sebuah populasi yang tidak mudah untuk didapatkan secara langsung di lapangan. Untuk memperoleh sampel yang sulit tersebut maka peneliti menggunakan teknik *Snowball Sampling* dengan menemukan informan kunci (*Key Informant*) untuk memperoleh keterkaitan hubungan dalam satu jaringan untuk menemukan responden selanjutnya, untuk mendaptkan informasi yang cukup dan jumlah sampel yang memadai untuk dianalisis guna menarik kesimpulan dan sampel tersebut sesuai dengan kriteria penelitian.

#### **3.3.3. Instrumen dan Teknik Pengumpulan Data**

Pengumpulan data yang digunakan dalam penelitian ini menggunakan metode penelitian Lapangan (*Field Research)*, yang dilakukan dengan cara melakukan peninjauan langsung kepada Mitra HPAI Kota Cimahi untuk mendapatkan data primer dan sekunder (data yang diambil langsung dari pihakpihak terkait). Data primer ini didapatkan melalui teknik sebagai berikut:

Studi Lapangan (*Field Research)* yaitu dengan mencari dan memperoleh data dari penulis teliti dengan cara:

- a. Observasi, yaitu mempelajari dan melakukan pengamatan pada hal-hal yang mempunyai hubungan dengan penelitian secara langsung dilapangan.
- b. Wawancara, yaitu melakukan tanya jawab dengan pihak-pihak yang mempunyai kaitan langsung dengan objek yang diteliti.
- c. Kuesioner, yaitu alat penelitian berupa daftar pertanyaan yang digunakan untuk memperoleh keterangan dari sejumlah responden yang berisi mengenai variabel-variabel dalam penelitian ini.

Demi memudahkan penelitian ini tentunya dibutuhkan alat yang digunakan untuk mengumpulkan data yang diperlukan atau biasa disebut instrument penelitian. Pada penelitian ini instrumen yang digunakan kuesioner yaitu menggunakan skala likert. Penggunaan skala likert bertujuan untuk mengukur sikap, pendapat dan persepsi seseorang atau sekelompok orang mengenai suatu fenomena sosial.

Terdapat empat skala untuk menyatakan kesetujuan atau ketidak setujuan responden terhadap pernyataan dalam kuesioner. Berikut merupakan *scoring* dari masing-masing skala :

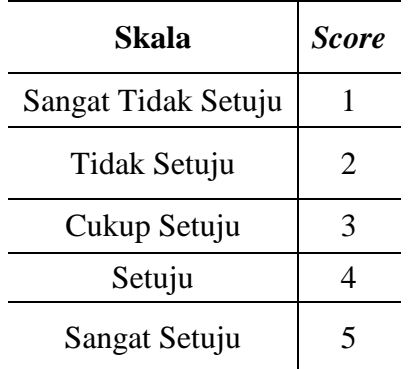

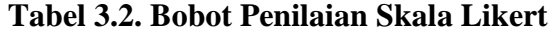

Instrumen penelitian yang digunakan harus menemui dua persyaratan penting yaitu valid dan reliabel. Maka dari itu agar dapat mencapai dua

**Hamzah Jundi, 2020** *KEPUTUSAN MENJADI MITRA MULTI LEVEL MARKETING (MLM) SYARIAH DAN FAKTOR YANG MEMPENGARUHINYA* **Universitas Pendidikan Indonesia | repository.upi.edu | perpustakaan.upi.edu**

persyaratan tersebut, instrumen penelitian terlebih dahulu diuji menggunakan uji validitas dan uji reliabilitas. Penjabaran teknik uji validitas dan uji realibilitas instrumen penelitian adalah sebagai berikut:

### **1. Uji Validitas**

Validitas adalah suatu ukuran yang menunjukkan tingkat kevalidan atau kesahihan suatu instrumen. Untuk mengukur apakah sah atau valid tidaknya suatu kuesioner dibutuhkan uji validitas. Untuk pengujian validitas dalam penelitian ini akan menggunakan rumus korelasi *product moment* yang dikemukakan oleh Pearson sebagai berikut (Arikunto, 2013):

$$
rxy = \frac{n(\sum xy) - (\sum x)(\sum y)}{\sqrt{\{n.\sum x^2 - (\sum x)^2\}\{n.\sum y^2 - (\sum y)^2\}}}
$$

Keterangan :

 $r = K$ oefisien validitas item yang dicari  $x =$ Skor yang diperoleh subjek dari seluruh item  $y = J$ umlah skor dalam distribusi x  $\sum x$  = Jumlah skor dalam distribusi x  $\sum y$  = jumlah skor dalam distribusi y  $(\sum x^2)$  = jumlah kuadrat dalam distribusi x  $N =$ banyaknya responden  $r = k$ oefisien korelasi antara variable x dan y, dua variabel yang dikorelasikan

Hasil perhitungan rxy dibandingkan dengan r tabel pada taraf nyata  $\alpha$  = 5% dan derajat kebebasan (dk = n-2). Perhitungan validitas item instrumen dilakukan dengan bantuan program SPSS 22.0 *for windows*. Kriteria kelayakan adalah sebagai berikut:

- a) Jika nilai rhitung lebih besar dari nilai rtabel maka instrument angket dinyatakan valid ( $r_{\text{hitune}} > r_{\text{table}}$ , Valid)
- b) Jika nilai rhitung lebih kecil dari nilai rtabel maka instrument angket dinyatakan tidak valid ( $r_{\text{hitung}} < r_{\text{table}}$ , Tidak Valid)

Pengujian validitas instrumen dalam penelitian ini dilakukan pada setiap item pertanyaan yang terdiri dari 27 item pertanyaan. Hasil pengujian validitas instrumen penelitian ditunjukkan pada Tabel berikut:

| No.            | Variabel                | rhitung | rtabel | <b>Status</b> |
|----------------|-------------------------|---------|--------|---------------|
| $\mathbf{1}$   |                         | 0,699   | 0.361  | Valid         |
| $\overline{c}$ | Produk                  | 0,755   | 0.361  | Valid         |
| $\overline{3}$ |                         | 0,808   | 0.361  | Valid         |
| $\overline{4}$ |                         | 0,721   | 0.361  | Valid         |
| 5              |                         | 0,855   | 0.361  | Valid         |
| $\overline{6}$ |                         | 0,712   | 0.361  | Valid         |
| $\overline{7}$ |                         | 0,746   | 0.361  | Valid         |
| 8              | Harga                   | 0,737   | 0.361  | Valid         |
| 9              |                         | 0,909   | 0.361  | Valid         |
| 10             |                         | 0,901   | 0.361  | Valid         |
| 11             |                         | 0,559   | 0.361  | Valid         |
| 12             |                         | 0,490   | 0.361  | Valid         |
| 13             |                         | 0,558   | 0.361  | Valid         |
| 14             |                         | 0,711   | 0.361  | Valid         |
| 15             |                         | 0,754   | 0.361  | Valid         |
| 16             |                         | 0,538   | 0.361  | Valid         |
| 17             | Religiusitas            | 0,582   | 0.361  | Valid         |
| 18             |                         | 0,732   | 0.361  | Valid         |
| 19             |                         | 0,465   | 0.361  | Valid         |
| 20             |                         | 0,489   | 0.361  | Valid         |
| 21             |                         | 0,666   | 0.361  | Valid         |
| 22             |                         | 0,740   | 0.361  | Valid         |
| 23             |                         | 0,651   | 0.361  | Valid         |
| 24             | Keputusan menjadi Mitra | 0,852   | 0.361  | Valid         |
| 25             |                         | 0,702   | 0.361  | Valid         |
| 26             |                         | 0,731   | 0.361  | Valid         |
| 27             |                         | 0,730   | 0,361  | Valid         |

**Tabel 3.3. Uji Validitas Instrumen Penelitian**

Dari tabel 3.3., terlihat bahwa item pertanyaan yang terdapat dalam kuisioner penelitian telah valid sesuai dengan kriteria uji validitas lebih dari 0,361.

### **2. Uji Realiabilitas**

Menurut Arikunto (2010) menjelaskan mengenai realibilitas menunjuk pada satu pengertian bahwa suatu instrument cukup *dapat* dipercaya untuk digunakan sebagai alat pengumpul data karena instrumen teersebut sudah baik. Untuk mendapatkan tingkat ketepatan alat pengumpul data (instrumen) yang digunakan maka dilakukanlah uji realibilitas. Perhitungan reliabilitas pertanyaan dilakukan dengan bantuan program SPSS 22.0 *for windows.* Adapun langkahlangkah mencari nilai reliabilitas dengan metode *Cronbach Alpha*. Berikut rumus untuk menghitung varians tiap item adalah sebagai berikut: (Arikunto, 2013)

$$
r_{11} = \left[\frac{k}{k-1}\right] \left[1 - \frac{\sum \sigma_b^2}{\sigma^2 t}\right]
$$

Dimana:

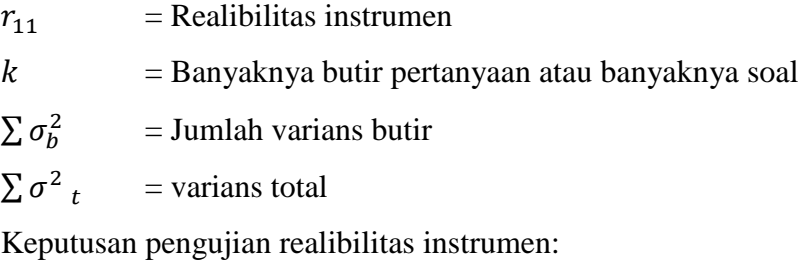

Jika  $r_{\text{hitung}} > r_{\text{table}}$  maka item pertanyaan dinyatakan reliabel

Jika  $r<sub>hitung</sub> < r<sub>table</sub>$  maka item pertanyaan dinyatakan tidak reliabel

**Tabel 3.4. Hasil Uji Reabilitas Instrumen Penelitian**

| No. | Variabel                | Alpha Cronbrach | <b>Status</b> |
|-----|-------------------------|-----------------|---------------|
|     | Produk                  | 0,790           | Reliabel      |
|     | Harga                   | 0,801           | Reliabel      |
|     | Religiusitas            | 0,745           | Reliabel      |
|     | Keputusan menjadi Mitra | 0.779           | Reliabel      |

Dari tabel 3.6., dapat telihat bahwa koefisien reliabilitas variabel Produk (X1) adalah 0,790, variabel Harga (X2) adalah 0,801, variabel Religiusitas (X3) adalah 0,745, dan variabel Keputusan adalah 0,779. Yang mana semua koefisien variabel terbukti lebih dari 0,60. Oleh karena itu keseluruhan pernyataan yang terdapat dalam kuisioner penelitian telah reliabel sesuai dengan uji reliabilitas.

### **3. Uji Asumsi Klasik**

### **a. Uji Multikolinieritas**

Rohmana (2010) menjelaskan bahwa "multikolinearitas berarti adanya hubungan linear yang sempurna atau eksak (*perfect or exact*) diantara variabelvariabel bebas dalam model regresi." Jadi dapat disimpulkan bahwa adanya multikolinieritas yaitu adanya hubungan-hubungan linier diantara variabel independen.

Salah satu cara untuk mendeteksi ada tidaknya multikolinearitas dengancara melihat *Tolerance* (TOL) dan *Variance Inflation Factor* (VIF). Untuk menentukan model regresi yang dipakai bebas multikolinieritas digunakan rumus:

$$
VIF = \frac{1}{TOL} = \frac{1}{1 - R_t^2}
$$

#### **(Rohmana, 2010 : 149)**

Apabila VIF > *10* maka ini menunjukan multikolinearitas tinggi atau adanya multikolinieritas dan begitupula sebaliknya.

#### **b. Uji Heteroskedastis**

Dengan adanya heteroskedastisitas maka estimator OLS tidak menghasilkan estimator yang *Best Liniar Unbiased Estimator (BLUE)* hanya mungkin baru sampai *Linier Unbiased Estimator (LUE)*. Maka konsekuensi apabila terjadi heteroskedastisitas adalah perhitungan standars error metode OLS tidak bisa dipercaya kebenarannya. Itulah yang menyebabkan interval estimasi ataupun uji hipotesis t maupun uji F tidak dapat dipercaya untuk evaluasi hasil regresi (Rohmana, 2010).

Salah satu cara mendeteksi heteroskedastisitas adalah dengan menggunakan Uji Glejser. Uji ini mengusulkan untuk meregres nlai absolute residual terhadap variabel independen dengan persamaan regresi. Dengan daras pengambilan keputusan pada Uji Heteroskedastisitas yaitu sebagai berikut.

- 1. Jika nilai signifikansi lebih besar dari 0,05 maka kesimpulannya tidak terjadi heteroskedastisitas.
- 2. Jika nilai signifikansi lebih kecil dari 0,05 maka kesimpulannya adalah terjadi heterokedastisitas. Pada penelitian ini, penulis menggunakan uji Glejser dengan bantuan program *E-views 7*.

Ketika model dalam penelitian ini diketahui mengandung masalah heteroskedastisitas, maka harus disembuhkan karena walaupun estimator masih linier dan bias tapi tidak lagi efisien karena tidak mempunyai varian minimum.

Untuk menghilangkan heterokedastisitas ini ada beberapa alternatif yang dapat dilakukan. Tapi juga, alternatif ini sangat tergantung pada ketersediaan informasi tentang varian dan residual.

- 1. Jika varian dan residual diketahui, maka heteroskedastisitas dapat diatasi dengan metode *Weighted Least Square* (WLS) atau Kuadrat Terkecil Tertimbang.
- 2. Jika varian tidak diketahui, maka heteroskedastisitas dapat diatasi dengan metode *White* dan atau metode transformasi (Rohmana, 2010).

### **3.3.4. Teknik Analisa Data**

Menurut Riduwan dan Kuncoro (2013) langkah-langkah atau prosedur pengolahan data yang dilakukan dalam penelitian adalah sebagai berikut:

- a. Menyeleksi data agar dapat diolah lebih lanjut, yaitu dengan memeriksa jawaban responden sesuai dengan kriteria yang telah ditetapkan;
- b. Menentukan bobot nilai untuk setiap kemungkinan jawaban pada setiap item variabel penelitian dengan menggunakan skala penilaian yang ditentukan, kemudian menentukan skornya.
- c. Melakukan analisis secara deskriptif, untuk mengetahui kecenderungan data. Dari analisis ini dapat diketahui rata-rata, median, standar deviasi dan varians data dari masing-masing variabel.
- d. Melakukan uji korelasi atau regresi.

Jenis data yang dikumpulkan pada penelitian ini adalah data ordinal dan data interval. Data ordinal tersebut harus ditransformasikan menjadi data interval terlebih dahulu. Hal ini berguna untuk memenuhi sebagian syarat analisis parametrik yang mana data setidak-tidaknya berskala interval (Riduwan dan Kuncoro, 2013). Data ordinal ditransformasikan menjadi data interval dengan *Method of Successive Interval* (MSI) dengan langkah kerja sebagai berikut.

- a. Perhatikan setiap butir jawaban responden dari angket yang telah disebarkan,
- b. Perhatikan berapa banyak responden yang menjawab skor 1,2,3, dan 4 yang disebut dengan frekuensi,
- c. Setiap frekuensi dibagi dengan banyaknya responden dan hasilnya disebut Proporsi (P),
- d. Tertukan proporsi kumulatif (PK) dengan cara menjumlah proporsi yang ada dengan proporsi sebelumnya,
- e. Menggunakan tabel distribusi normal baku, tentukan nilai Z untuk setiap kategori,
- f. Tentukan nilai densitas untuk setiap nilai Z yang diperoleh dengan menggunakan tabel ordinal distribusi normal baku,
- g. Tentukan nilai skala dengan rumus sebagai berikut:

$$
SV = \frac{(Density\ of\ Lower\ Limit)-(Density\ of\ Upper\ Limit)}{(Area\ Below\ Upper\ Limit)(Area\ Below\ Lower\ Limit)}
$$

h. Menghitung skor hasil transformasi dengan rumus :  $Y = SV +$  $[1+(SVMin)]$ 

Teknik analisis data dalam penelitian ini menggunakan Analisis Regresi Linier Berganda dengan bantuan alat analisis yang digunakan dalam penelitian ini, yaitu program *SPSS 20.00 for windows*. Menurut Rohmana (2010) "Regresi linear berganda merupakan analisis regresi linear yang variabel bebasnya lebih dari satu buah. Sebenarnya sama dengan analisis regresi linear sederhana, hanya variabel bebasnya lebih dari satu buah". Tujuan analisis ini untuk mempelajari dan menguji kebenaran dari dugaan sementara apakah nilai religius (X1) dan penghargaan finansial (X2) berpengaruh terhadap minat bekerja di perbankan syariah (Y). Model persamaan regresi linier berganda dalam penelitian ini adalah sebagai berikut.

**Y = β0 + β1X1 + β2X2 + β3X3 + e** 

Dimana : Y = Minat Menjadi Mitra MLM Syariah

- $β0 =$ Konstanta Regresi
- β1 = Koefisien Regresi X1
- $β2 = Koeffisien Regresi X2$
- $X1$  = Persepsi Produk
- $X2$  = Persepsi Harga
- $X3$  = Persepsi Religiusitas
- e = Faktor Pengganggu

#### **3.3.5. Pengujian Hipotesis**

# **3.3.5.1.Koefisien Determinasi (R<sup>2</sup> )**

Koefisien determinasi  $(R^2)$  digunakan untuk mengukur "seberapa besar proporsi variasi variabel dependen dijelaskan oleh semua variabel independen."

Formula untuk menghitung koefisien determinasi  $(R^2)$  regresi berganda sama dengan regresi sederhana, yaitu dengan rumus sebagai berikut (Rohmana, 2010).

$$
R2 = \frac{ESS}{TSS}
$$
  

$$
R2 = \frac{b_{12,3} \sum x_{2t} y_{2t} + b_{13,2} \sum x_{3t} y_t}{\sum y_t z}
$$

Dengan ketentuan sebagai berikut:

- a. Jika  $R^2$  semakin mendekat 1, maka hubungan antara variabel bebas dengan variabel terikat semakin erat/ dekat, atau dengan kata lain model tersebut dinilai baik.
- b. Jika  $R^2$  semakin menjauhi angka 1, maka hubungan antara variabel bebas dengan variabel terikat jauh atau tidak erat, dengan kata lain model tersebut dapat dinilai kurang baik.

## **3.3.5.2. Pengujian Hipotesis secara Parsial (Uji t)**

Uji t dilakukan untuk mengetahui tingkat signifikansi pengaruh masingmasing variabelbebas terhadap variabel terikat. Kriteria pengujian hipotesis yang digunakan adalah menggunakan α= 0,05 dan *degree of freedom* (n-k). Cara menghitung uji t (Rohmana, 2010) adalah sebagai berikut.

- 1. Membuat hipotesis melalui uji satu arah atau dua arah
	- a. Uji hipotesis positif satu arah
		- *H*<sub>*o*</sub> *: β*<sub>*1*</sub> ≤0
		- *H<sub>a</sub>*  $: \beta_1 > 0$
	- b. Uji hipotesis negatif satu arah
		- $H_o: \beta_1 \geq 0$ *H<sup>a</sup> : β<sup>1</sup> < 0*
	- c. Atau uji dua arah
		- $H_o: \beta_1 = 0$
		- *H<sub>o</sub> : β*<sub>*1*</sub> ≠*0*
- 2. Menghitung nilai statistik t (t hitung) dan mencari nilai-nilai t kritis dari tabel distribusi t pada α dan *degree of freedom* tertentu. Nilai t hitung dicaridengan rumus:

$$
t = \frac{\beta_1(b \text{ topi}) - \beta_1^*}{se(\beta_1)(b \text{ topi})}
$$

dimana  $\beta_1^*$  merupakan nilai pada hipotesis nul. Atau secara sederhana t hitung dapat dihitung dengan rumus:

$$
t = \frac{\beta_i}{Se_i}
$$

- 3. Membandingkan nilai t hitung dengan t kritisnya (t tabel). Keputusan menolak atau menerima Ho, sebagai berikut:
	- a. Jika nilai t hitung > nilai t kritis maka  $H_0$  ditolak atau menerima Ha, artinya variabel tersebut signifikan.
	- b. Jika nilai t hitung < nilai t kritis maka  $H_0$  diterima atau menolak Ha, artinya variabel tersebut tidak signifikan.

Artinya apabila thitung < ttabel, maka koefisien korelasi ganda yang dihitung tidak signifikan, dan sebaliknya apabila  $t<sub>hitung</sub> > t<sub>tablel</sub>$ , maka koefisien korelasi ganda yang dihitung adalah signifikan dan menunjukan terdapat pengaruh secara parsial.